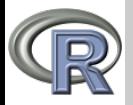

### [Uvod](#page-26-0)

### V. Batagelj

[Projekt R](#page-2-0)

[Okolje R](#page-8-0)

[Spremenljivke](#page-12-0)

[Prireditveni](#page-14-0) stavek

[Osnovne zvrsti](#page-17-0)

[Branje in izpis](#page-26-0)

# Programiranje v R-ju 1. Uvod

Vladimir Batagelj

Univerza v Ljubljani, FMF, Matematika

Finančna matematika Ljubljana, februar 2009 1. oktober 2012

V. Batagelj [Uvod](#page-26-0)

イロト イ押 トイヨ トイヨト

<span id="page-0-0"></span> $OQ$ 

 $\equiv$ 

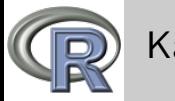

## Kazalo

### [Uvod](#page-0-0)

### V. Batagelj

[Projekt R](#page-2-0)

[Okolje R](#page-8-0)

[Spremenljivke](#page-12-0)

[Prireditveni](#page-14-0) stavek

[Osnovne zvrsti](#page-17-0)

[Branje in izpis](#page-26-0)

- 1 [Projekt R](#page-2-0)
- 2 [Okolje R](#page-8-0)
- 3 [Spremenljivke](#page-12-0)
- 4 [Prireditveni stavek](#page-14-0)
- 5 [Osnovne zvrsti](#page-17-0)
- 6 [Branje in izpis](#page-26-0)

K ロト K 倒 ト K 差 ト

 $\rightarrow \equiv$ 

 $OQ$ 

Ξ

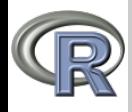

# Programski jezik in okolje R

### [Uvod](#page-0-0)

### V. Batagelj

### [Projekt R](#page-2-0)

[Okolje R](#page-8-0)

[Spremenljivke](#page-12-0) [Prireditveni](#page-14-0) stavek

[Osnovne zvrsti](#page-17-0) [Branje in izpis](#page-26-0)

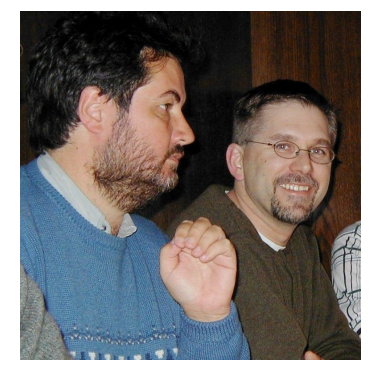

Ross Ihaka in Robert Gentleman na DSC 2001

V tem tečaju se bomo seznanili z osnovami programiranja v programskem jeziku/okolju R.

R sta sredi devetdesetih let razvila Robert Gentleman in Ross Ihaka z univerze v Aucklandu v Novi Zelandiji. Nastal je kot odprtokodna izvedba programskega jezika za statistiko S, ki ga je leta 1976 razvil John Chambers s sodelavci z Bell Laboratories. Tržna izvedba jezika S je znana kot S-Plus.

Projektu R se je pridružila vrsta sodelavcev z vsega sveta in tako je R sčasoma postal jezik, v katerem se razvija in objavlja večina novih statističnih metod.

<span id="page-2-0"></span>

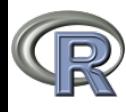

# Zakaj R ?

### [Uvod](#page-0-0)

V. Batagelj

### [Projekt R](#page-2-0)

- [Okolje R](#page-8-0)
- [Spremenljivke](#page-12-0)
- [Prireditveni](#page-14-0) stavek
- [Osnovne zvrsti](#page-17-0)
- [Branje in izpis](#page-26-0)
- R je prost uporabljamo ga lahko brezplačno, namestimo ga lahko tudi na domaˇcem raˇcunalniku. Teˇce pod OS: Windows, Linux/Unix in na Mac.
- $\bullet$  R ie odprtokodni program za vse stvari lahko pogledamo, kako so narejene in jih po potrebi tudi spremenimo; pri razvoju sodeluje veliko sodelavcev iz vsega sveta in z različnih področij, ki so ustvarili že čez 2000 paketov – knjižnic za reševanje posebnih problemov [\(R-Forge\)](http://r-forge.r-project.org/).
- omogoča visokokakovostne slikovne prikaze podatkov in rezultatov.
- R je nastal kot programski jezik za analizo podatkov in statistiko; je pa uporaben tudi širše: podpora odločanja, biokemija, . . .

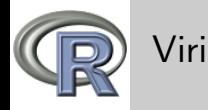

### [Uvod](#page-0-0)

V. Batagelj

### [Projekt R](#page-2-0)

- [Okolje R](#page-8-0)
- [Spremenljivke](#page-12-0)
- [Prireditveni](#page-14-0) stavek
- [Osnovne zvrsti](#page-17-0)
- [Branje in izpis](#page-26-0)
- Projekt R: <http://www.r-project.org/>
- CRAN (The Comprehensive R Archive Network): <http://cran.at.r-project.org/>
- spletna revija R-news: <http://cran.r-project.org/doc/Rnews/>
- viri podatkov: DASL (The Data and Story Library) <http://lib.stat.cmu.edu/DASL/>, The world factbook <https://www.cia.gov/library/publications/the-world-factbook/>, The UCI Knowledge Discovery in Databases Archive <http://kdd.ics.uci.edu/>
- konferenca UseR! : <http://www.r-project.org/conferences.html>
- [Prikazi podatkov v R-ju](http://addictedtor.free.fr/graphiques/)
- Ashlee Vance: [Data Analysts Captivated by R's Power.](http://www.nytimes.com/2009/01/07/technology/business-computing/07program.html?_r=1) The New York Times, 6. jan. 2009

イロト イ押 トイヨ トイヨト

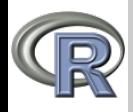

# Programski jeziki

[Uvod](#page-0-0)

V. Batagelj

### [Projekt R](#page-2-0)

[Okolje R](#page-8-0)

[Spremenljivke](#page-12-0) [Prireditveni](#page-14-0) stavek [Osnovne zvrsti](#page-17-0)

[Branje in izpis](#page-26-0)

Algoritme pripravimo za uporabo na računalniku tako, da jih zapišemo v izbranem programskem jeziku. Ta mora omogočati nedvoumen in pravilen zapis algoritmov. Zato moramo pri izgradnji programskega jezika natančno določiti, katera zaporedja znakov so programi — določiti moramo slovnico ali sintakso jezika. Poleg tega moramo za posamezne sestavine jezika natančno določiti njihov učinek/pomen — semantika jezika. Računalnik 'razume' le svoj *strojni jezik*, ki je vgrajen v raˇcunsko-krmilni enoti.

Običajno je na posamezni vrsti računalnika dostopen še zbirni jezik, ki je zelo blizu strojnemu jeziku, le zapisan je v ljudem lažje berljivi obliki. Večina programov je zapisanih v višjih programskih jezikih (C, java, python, javascript, perl, R, mathematica, pascal, fortran, basic, logo, lisp,. . . ).

 $\mathcal{A} \otimes \mathcal{A} \rightarrow \mathcal{A} \otimes \mathcal{B} \rightarrow \mathcal{A} \otimes \mathcal{B} \rightarrow \mathcal{A} \otimes \mathcal{B} \rightarrow \mathcal{B} \otimes \mathcal{B}$ 

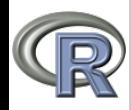

## Dvoumnost

### [Uvod](#page-0-0)

V. Batagelj

### [Projekt R](#page-2-0)

[Okolje R](#page-8-0)

### [Spremenljivke](#page-12-0)

[Prireditveni](#page-14-0) stavek

[Osnovne zvrsti](#page-17-0) [Branje in izpis](#page-26-0)

Pomemben primer dvoumnosti je vrstni red izračuna vrednosti aritmetičnega izraza. Kaj pomenita izraza  $3 + 4 * 5$  in  $3 - 4 - 5$ ?

Ali smo mislili  $(3 + 4) * 5$  ali  $3 + (4 * 5)$  oziroma  $(3 - 4) - 5$  ali  $3-(4-5)$ ?

Tudi v programskih jezikih obiˇcajno (z zelo redkimi izjemami) uporabljamo ista pravila kot v matematiki:

Če vrstni red izračuna izraza ni določen z *oklepaji*, upoštevamo dogovor o *prednostnem vrstnem redu*; če ta odpove — imamo opravka z operacijami enake prednosti – pa opravimo izračun z leve proti desni.

Torej izraza pomenita  $3 + (4 * 5)$  in  $(3 - 4) - 5$ .

(ロ) (@) (경) (경) (경) - 경  $\Omega$ 

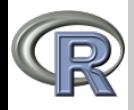

# Prevajanje in tolmačenje

### [Uvod](#page-0-0)

V. Batagelj

### [Projekt R](#page-2-0)

[Okolje R](#page-8-0)

[Spremenljivke](#page-12-0) [Prireditveni](#page-14-0)

stavek

[Osnovne zvrsti](#page-17-0)

[Branje in izpis](#page-26-0)

Obstajata dva osnovna načina, kako lahko dani program izvedemo na raˇcunalniku:

Prevajanje: Za izbrani programski jezik je bil napisan poseben program prevajalnik. Ta dani program prevede v enakovreden program v strojnem jeziku. Prevod shrani na posebno datoteko (EXE). Operacijski sistem računalnika zna tako datoteko naložiti v pomnilnik in sprožiti njeno izvajanje. Odslej uporabljamo prevod.

Pri prevajanju prevajalnik preveri slovnično pravilnost programa — prevede ga le, ˇce je pravilen; sicer nas obvesti o napakah.

 $Tolmačenje:$  Za izvajanje programov potrebujemo poseben program tolmač. Ta ponavlja naslednje: razčleni tekoči stavek in preveri njegovo pravilnost. Če je pravilen, izvede zahtevana opravila; sicer sporoči napako.

- prevajanje omogoča hitrejše izvajanje programov;
- tolmačenje omogoča lažje učenje in razvoj programov;
- v tolmačenih programskih jezikih je meja med podatki in programom prehodna.

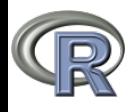

# Okolje R

### [Uvod](#page-0-0)

V. Batagelj

[Projekt R](#page-2-0)

[Okolje R](#page-8-0)

[Spremenljivke](#page-12-0) [Prireditveni](#page-14-0)

stavek

[Osnovne zvrsti](#page-17-0)

[Branje in izpis](#page-26-0)

R je interaktivno okolje za statistične izračune. Njegovo jedro je *tolmač* za programski jezik R, ki omogoča zapis korakov izračuna.

Jezik R temelji na *izrazih*. Tolmač za R *bere* izraze, jih *izračuna* in *izpiše/prikaže* njihove vrednosti. Poženimo tolmač za R!

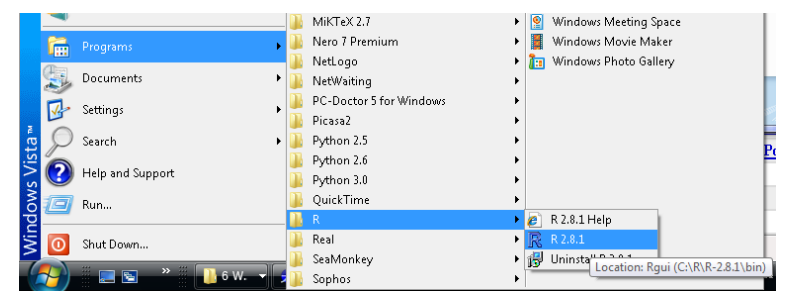

イロト イ母 トイヨ トイヨト

<span id="page-8-0"></span> $\Omega$ 

V. Batagelj [Uvod](#page-0-0)

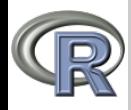

## Okolje R

### [Uvod](#page-0-0)

### V. Batagelj

[Projekt R](#page-2-0)

### [Okolje R](#page-8-0)

[Spremenljivke](#page-12-0) [Prireditveni](#page-14-0) stavek [Osnovne zvrsti](#page-17-0)

[Branje in izpis](#page-26-0)

Pojavi se nam pogovorno okno R Console z osnovnimi podatki o različici okolja R in kratkimi navodili. Konča se s *pozivnikom* >, ki nam sporoˇca, da tolmaˇc priˇcakuje naslednji izraz. Tolmaˇc zapustimo z izrazom q(), znakom <Ctrl>Z, izbiro File/Exit ali klikom na gumb x programskega okna. Podrobneje bomo zgradbo izrazov (slovnico jezika R) spoznali v nadaljevanju. Primeri preprostih izrazov so matematični izrazi, ki jih srečamo v raznih računih in obrazcih – tolmač za R lahko uporabljamo kot računalo. Poglejmo si nekaj primerov.

イロト イ押 トイヨ トイヨト

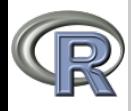

# Okolje R kot računalo

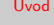

- V. Batagelj
- [Projekt R](#page-2-0)

### [Okolje R](#page-8-0)

- [Spremenljivke](#page-12-0) [Prireditveni](#page-14-0) stavek [Osnovne zvrsti](#page-17-0)
- [Branje in izpis](#page-26-0)

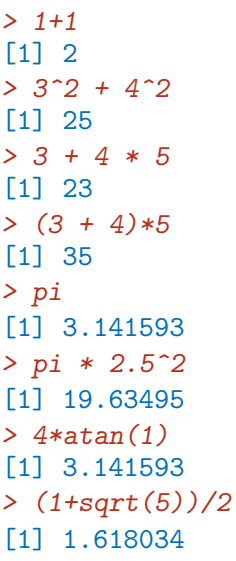

イロト イ部ト イミト イモト

 $\equiv$ 

<span id="page-10-0"></span> $\mathcal{L} \subset \mathcal{L}$ 

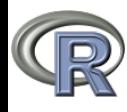

# <span id="page-11-0"></span>Stevilske operacije in funkcije

[Uvod](#page-0-0)  $x + y$  ceiling(x)<br> $x - y$  floor(x)  $floor(x)$ V. Batagelj  $x * y$  trunc(x, ...)  $x / y$ <br> $x \uparrow y$ [Projekt R](#page-2-0)  $round(x, digits = 0)$ <br>signif(x, digits = 6) [Okolje R](#page-8-0)  $x \frac{8}{9}$  y = x mod y<br> $x \frac{8}{9}$  y = x div y  $zapsmall(x, digits = getOption("digits")$ [Spremenljivke](#page-12-0) [Prireditveni](#page-14-0)  $sign(x)$  min(x,y)<br>abs(x) max(x,y) stavek  $max(x,y)$ <br> $cos(x)$ [Osnovne zvrsti](#page-17-0)  $sqrt(x)$   $cos(x)$ <br> $log(x, base = exp(1))$   $sin(x)$  $log(x, base = exp(1))$   $sin(x)$ <br> $log10(x)$   $tan(x)$ [Branje in izpis](#page-26-0)  $log10(x)$  $log2(x)$   $log1p(x) = log(1+x)$   $log1p(x)$  $log1p(x) = log(1+x)$ <br> $exp(x)$  $\exp(x)$  atan(x)<br>expm1(x) =  $\exp(x)$  - 1 atan2(y  $atan2(y,x) = atan(y/x)$ Za podrobnosti o posameznih funkcijah poglejte help(Arithmetic), help(Trig), help(complex),  $\text{help(log)}$ , help(Round), help(sq[rt\)](#page-10-0)[, .](#page-12-0)..  $OQ$ V. Batagelj [Uvod](#page-0-0)

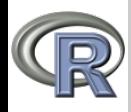

# Spremenljivke

### [Uvod](#page-0-0)

- V. Batagelj
- [Projekt R](#page-2-0)
- [Okolje R](#page-8-0)
- [Spremenljivke](#page-12-0)
- [Prireditveni](#page-14-0) stavek
- [Osnovne zvrsti](#page-17-0) [Branje in izpis](#page-26-0)

Naloga razmestitve količin v pomnilniku je v večini višjih programskih jezikov prepuščena prevajalniku/tolmaču. S tem je povezan pojem *spremenljivke*, ki združuje štiri sestavine: *ime*, zvrst ali tip, *prostor* in vrednost.

<span id="page-12-0"></span>Če hočemo v programu s spremenljivko kaj početi, uporabimo za to njeno ime. Ime spremenljivke prevajalnik/tolmaˇc poveˇze z njej pripadajočim prostorom v pomnilniku. Vsebina tega prostora je vrednost spremenljivke. Zvrst spremenljivke pa določa: velikost spremenljivki pripadajočega prostora; vrednosti, ki jih lahko vsebuje; kako je potrebno razumeti vsebino prostora; in katere operacije so nad spremenljivko dovoljene. Seveda v danem trenutku izvajanja programa, zaradi nedvoumnosti, v danem okolju več spremenljivk ne more imeti istega imena; v nekaterih jezikih pa lahko veˇc spremenljivkam (imenom) pripada isti prostor. イロト イ団ト イミト イヨト  $OQ$ 

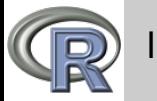

### Imena

[Uvod](#page-0-0)

V. Batagelj

[Projekt R](#page-2-0)

[Okolje R](#page-8-0)

[Spremenljivke](#page-12-0)

[Prireditveni](#page-14-0) stavek

[Osnovne zvrsti](#page-17-0) [Branje in izpis](#page-26-0)

V R-ju so *imena* zaporedja črk, števk, pik . in podčrtajev ... Ime se ne sme začeti s števko ali podčrtajem <sub>-</sub>, niti s piko ., ki ji sledi števka.

Rezervirane besede: if, else, repeat, while, function, for, in, next, break, TRUE, FALSE, NULL, Inf, NaN, NA, NA\_integer\_, NA\_real\_, NA\_complex\_,  $NA_{\text{-}character_{\text{-}}}$  ter  $\dots, \dots, 1, \dots, 2, \dots, 3, \dots$  niso imena. NaN – neštevilo (Not a number); NA – nedoločeno neznana, manjkajoča vrednost (not available); Inf – neskončno

(Infinity).

V imenih R razlikuje med velikimi in malimi črkami.

Desetiške številke pišemo običajno; '10 na' označimo s črko E. Npr. 72.6E3. R pozna tudi šestnajstiške številke, ki začenjajo z 0x.

<span id="page-13-0"></span> $OQ$ 

Glejte help(Quotes) in help(Numer[ic](#page-12-0)[Co](#page-14-0)[n](#page-12-0)[st](#page-13-0)[a](#page-14-0)[n](#page-11-0)[t](#page-12-0)[s](#page-14-0)[\)](#page-11-0)[.](#page-12-0)

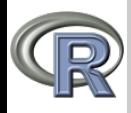

## Prireditveni stavek

### [Uvod](#page-0-0)

V. Batagelj

[Projekt R](#page-2-0)

[Okolje R](#page-8-0)

[Spremenljivke](#page-12-0)

### [Prireditveni](#page-14-0) stavek

[Osnovne zvrsti](#page-17-0) [Branje in izpis](#page-26-0)

S spremenljivkami je tesno povezan prireditveni stavek. Ta ima obliko

 $ime\_spremenljivke \leftarrow aritmetični_izraz$ Pojem aritmetičnega izraza bomo podrobno razdelali v nadaljevanju. Zaenkrat naj pomeni v izbrani programski jezik prepisan izraz, kakrˇsnega sreˇcamo na levi ali desni strani enačaja v matematičnih obrazcih.

V matematiki izraz oblike

 $ime = izraz$ 

pomeni: vrednost količine ime je enaka vrednosti izraza. Prireditveni stavek

ime ← izraz

pa pomeni: v prostor, ki pripada spremenljivki ime shrani vrednost izraza. Po izvedbi prireditvenega stavka stara vrednost spremenljivke izgine. (ロ) (個) (ミ) (ミ) (三)  $OQ$ 

V. Batagelj [Uvod](#page-0-0)

<span id="page-14-0"></span>

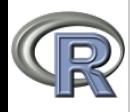

## Prireditveni stavek

### [Uvod](#page-0-0)

- V. Batagelj
- [Projekt R](#page-2-0)
- [Okolje R](#page-8-0)
- [Spremenljivke](#page-12-0)

### [Prireditveni](#page-14-0) stavek

- [Osnovne zvrsti](#page-17-0)
- [Branje in izpis](#page-26-0)
- $i = i + 1$  v matematiki nima smisla;  $i \leftarrow i + 1$  pa pomeni: vrednost spremenljivke *i* povečaj za 1.
- Zamenjajmo vrednosti spremenljivk a in b. Standardna pot je z uvedbo dodatne spremenljivke c:
- $c \leftarrow a$
- $a \leftarrow b$
- $b \leftarrow c$
- V R-ju uporabljamo za znak prirejanja <-; oziroma ->, ˇce je ime spremenljivke na desni strani. Prirejanje lahko uporabljamo tudi v podizrazih. S funkcijo objects() ali ls() dobimo seznam trenutnih objektov (spremenljivk in funkcij). S funkcijo rm(seznam spremenljivk) zahtevamo, da se spremenljivke iz seznama odstranijo iz pomnilnika. (ロ) (@) (경) (경) (경) - 경

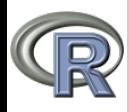

## Prireditveni stavek

### [Uvod](#page-0-0)

- V. Batagelj
- [Projekt R](#page-2-0)
- [Okolje R](#page-8-0)
- [Spremenljivke](#page-12-0)

#### [Prireditveni](#page-14-0) stavek

- [Osnovne zvrsti](#page-17-0) [Branje in izpis](#page-26-0)
- $> a < -14$ > a [1] 14  $>$  (7 -> a) [1] 7 > a [1] 7  $>$  (a  $<-$  a+1) [1] 8  $> b \le -c \le -a$ > b [1] 8  $\geq c$ [1] 8

> d Error: object "d" not found  $> rm(b)$ > b Error: object "b" not found  $>$  (b <- a \* (d <- 3)) [1] 24 > b [1] 24 > d [1] 3  $>$  B Error: object "B" not found  $>$  (B <-2009) [1] 2009

《ロ》 《部》 《君》 《君》 《君》

 $OQ$ 

V. Batagelj [Uvod](#page-0-0)

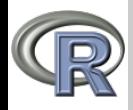

## Osnovne zvrsti podatkov

### [Uvod](#page-0-0)

### V. Batagelj

- [Projekt R](#page-2-0)
- [Okolje R](#page-8-0)
- [Spremenljivke](#page-12-0) [Prireditveni](#page-14-0) stavek
- [Osnovne zvrsti](#page-17-0)

. . .

[Branje in izpis](#page-26-0)

Podatkovne zvrsti delimo na *osnovne* in *sestavljene*. V R-ju so osnovne zvrsti: numeric, integer, complex, logical, character, raw. Obstaja tudi več načinov, kako iz osnovnih zvrsti sestavimo sestavljene: vector, matrix, array, list,

Za preverjanje in pretvarjanje med zvrstmi so na voljo funkcije: is.zvrst $(x)$  – preverja ali je x izbrane zvrsti as.zvrst $(x)$  – ustvari podatek izbrane zvrsti ali poskusi pretvoriti x v izbrano zvrst  $typeof(x)$  – vrne zvrst x-a; skoraj isto vlogo imata tudi  $class(x)$  in mode $(x)$ 

<span id="page-17-0"></span> $\mathcal{A} \otimes \mathcal{A} \rightarrow \mathcal{A} \otimes \mathcal{B} \rightarrow \mathcal{A} \otimes \mathcal{B} \rightarrow \mathcal{A} \otimes \mathcal{B} \rightarrow \mathcal{B} \otimes \mathcal{B}$ 

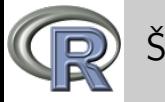

# Števila

### [Uvod](#page-0-0)

V. Batagelj

[Projekt R](#page-2-0)

[Okolje R](#page-8-0)

[Spremenljivke](#page-12-0) [Prireditveni](#page-14-0) stavek

[Osnovne zvrsti](#page-17-0)

[Branje in izpis](#page-26-0)

help(numeric), help(double), help(integer), help(single), help(raw)

Zvrsti numeric ustrezajo realna števila dvojne natančnosti. Ostale zvrsti postanejo pomembne, ko povezujemo R s podprogrami napisanimi v drugih programskih jezikih (C, Fortran). R upošteva za realna števila [IEEE 754 Arithmetic Standard](http://en.wikipedia.org/wiki/IEEE_754) [\(Goldberg\)](http://www.validlab.com/goldberg/paper.pdf). V 64-bitni predstavitvi so števila predstavljena na okrog 15 mest natančno. Največje 1.797693 10<sup>308</sup>, najmanjše 2.225074 10<sup>−308</sup>. Cela števila so podmnožica realnih. Operacije ( / le deloma) s celimi števili ohranjajo celost, če rezultat ne preseže obseg na računalniku predstavljivih celih števil – med  $-2^{53}$  in  $2^{53}$  oziroma nekje med  $-10^{17}$ in  $10^{17}$ .

Zvrst raw so 8-bitni zlogi z vrednostmi (0 .. 255) zapisanimi z dvema šestnajstiškima števkama.

Še nekaj matematičnih funkcij najdemo v help(Hyperbolic), help(Special), help(Bessel).

V. Batagelj [Uvod](#page-0-0)

イロト イ押ト イヨト イヨト

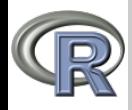

## Raˇcunanje z Inf, NaN, NA

### [Uvod](#page-0-0)

### V. Batagelj

[Projekt R](#page-2-0)

[Okolje R](#page-8-0)

[Spremenljivke](#page-12-0) [Prireditveni](#page-14-0) stavek

[Osnovne zvrsti](#page-17-0)

[Branje in izpis](#page-26-0)

> 5/Inf > Inf/Inf > 1e-323  $[1]$  Inf > 2009\*Inf [1] Inf

> 1^2009 > Inf\*Inf > sqrt(-2)  $[1] 1$   $[1]$   $Inf$ <br>> 2009^0 > sqrt(Inf)  $\begin{array}{lll} \text{[1]} & \text{1} & \text{[1]} & \text{NaN} & \text{[1]} & \text{NA} \\ & & > & \text{1/0} & \text{?} & \text{0/0} & \text{?} & \text{1e308} \end{array}$  $> 1/0$   $> 0/0$   $> 1$ e308 > -3/0 > 0\*Inf > 1e309  $\begin{array}{lll} \mbox{[1]} & -\mbox{Inf} & \mbox{[1]} & \mbox{NaN} & \mbox{[1]} & \mbox{Inf} \\ \mbox{> 5/Inf} & \mbox{> 1e-323} & \mbox{Inf/Inf} & \mbox{> 1e-323} \end{array}$ > Inf+Inf > 3%%0 > 1e-324

```
> 2009^0 > sqrt(Inf) Warning message:<br>[1] 1               [1] Inf               In sqrt(-2) : Na
[1] 1 [1] Inf In sqrt(-2) : NaNs produced<br>> 0^0 > Inf-Inf > 3+sqrt(NA)
> 0^0 > Inf-Inf > 3+sqrt(NA)
[1] Inf [1] NaN [1] 1e+308<br>> -3/0 > 0*Inf > 1e309
                      [1] NaN             [1] 9.881313e-324<br>> 3%%0                > 1e-324
```
イロト イ母 トイラ トイラト

 $\equiv$ 

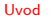

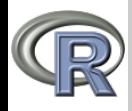

## Kompleksna števila

[Uvod](#page-0-0)

- V. Batagelj
- [Projekt R](#page-2-0)

[Okolje R](#page-8-0)

- [Spremenljivke](#page-12-0) [Prireditveni](#page-14-0)
- stavek

[Osnovne zvrsti](#page-17-0)

[Branje in izpis](#page-26-0)

```
> (z \le -3-4i)[1] 3-4i
> Re(z)[1] 3
> Im(z)[1] -4> Mod(z)
[1] 5
> Arg(z)
[1] -0.9272952> Conj(z)
[1] 3+4i
> 7^{\degree}[1] -7-24i> w < -2+3i> z+w[1] 1-1i
> sqrt(z)
[1] 2-1i> sqrt(-2)
[1] NANWarning message:
In sqrt(-2) : NaNs produced
> sqrt(as.complex(-2))
[1] 0+1.414214i
```
 $z = x + iy$  $r = \sqrt{x^2 + y^2}$  $\varphi = \arctg(y/x)$  $z = r(\cos \varphi + i \sin \varphi)$  $Re(z) \equiv x$ ,  $Im(z) \equiv y$ ,  $Mod(z) \equiv r$ ,  $Arg(z) \equiv \varphi$ help(complex)

イロト イ部 トイモト イモトー

 $\equiv$ 

 $OQ$ 

V. Batagelj [Uvod](#page-0-0)

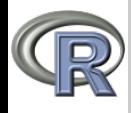

## Logične vrednosti

### [Uvod](#page-0-0)

V. Batagelj

[Projekt R](#page-2-0) [Okolje R](#page-8-0) [Spremenljivke](#page-12-0)

[Prireditveni](#page-14-0) stavek

[Osnovne zvrsti](#page-17-0)

[Branje in izpis](#page-26-0)

Logični vrednosti sta TRUE (resnično) in FALSE (lažno), ali okrajšano T in F, ter NA. Število 0 ima vlogo FALSE, različna od 0 pa vlogo TRUE.

!x x & y x | y<br>xor(x, y) x && y x || y  $\text{xor}(x, y)$  x && y isTRUE(x) | NAFT & NAFT xor NAFT<br>NA NANAT NA NAFK NA NANANA<br>FNAFT FFFFFFT NAFT<br>TTTTTNAFT TNATF Logične vrednosti dobimo s primerjavami<br> $x \le y$ <br> $x \le -y$ <br> $x = y$ x < y<br>x > y<br>x >= y<br>x != y in raznimi predikati, kot so is.zvrst, is.finite, is.infinite, is.na, is.nan, is.null, . . . ifelse(pogoj,izrazT,izrazF)  $s$ witch(*izraz*,*izraz*<sub>1</sub>,*izraz*<sub>2</sub>,*izraz*<sub>3</sub>,...,*izraz*<sub>k</sub>) help(logical), help(Logic), help(Comparison)

イロン イ押ン イヨン イヨン 一手

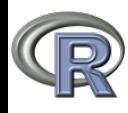

## Nizi znakov

### [Uvod](#page-0-0)

- V. Batagelj
- [Projekt R](#page-2-0)
- [Okolje R](#page-8-0)
- [Spremenljivke](#page-12-0) [Prireditveni](#page-14-0) stavek
- [Osnovne zvrsti](#page-17-0)
- [Branje in izpis](#page-26-0)

Niz znakov zapišemo tako, da ga oklenemo z enojnima ' ali " navednicama. help(character), help(Quotes), help(Encoding) Znak \ je *ubežni znak* in nam omogoča v nizih zapisati znake, ki jih sicer ne moremo zapisati: \n newline, \r carriage return, \t tab, \b backspace, \a alert

(bell),  $\f$  form feed,  $\vee$  vertical tab,  $\setminus$  backslash,  $\setminus$ nnn osmiška koda, \xnn šestnajstiška koda, \unnnn Unicode (do 4 šestnajstiške števke), \Unnnnnnnn Unicode (do 8 šestnajstiških števk)

paste, substr, substring, strsplit, strtrim, tolower, toupper, sub, cat, print

chartr, grep, parse, deparse, format, invisible

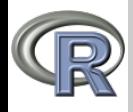

# Kodi ASCII in Unicode

[Uvod](#page-0-0)

V. Batagelj

[Projekt R](#page-2-0)

[Okolje R](#page-8-0)

[Spremenljivke](#page-12-0)

[Prireditveni](#page-14-0) stavek

[Osnovne zvrsti](#page-17-0)

[Branje in izpis](#page-26-0)

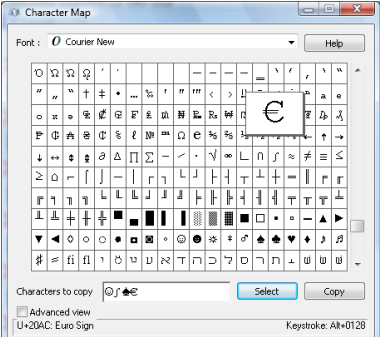

Za zapis znakov se pretežno uporablja 8-bitna koda [ASCII](http://www.asciitable.com/) in njene izpeljanke [ISO 8859.](http://czyborra.com/charsets/iso8859.html) Na spletu je standardna koda [Unicode](http://unicode.org/) (17 16 bitnih ravni), ki pozna skoraj vse pisave sveta (tudi kitajske pismenke). Za varčen zapis besedil, ki vsebujejo pretežno znake latinske (angleške) abecede, se uporablja zapis [UTF-8.](http://en.wikipedia.org/wiki/UTF-8) help(rawConversion), help(utf8Conversion)

 $\Omega$ 

>  $(t < -$  "\u0409\u0443\u0431\u0459\u0430\u043D\u0430") Г11 "Љубљана" > (s <- "\u00A9\u03B1\u222B\u263A\u20AC\u2640\u2642")  $[1]$  " $@ \alpha$  $@ \in$  $>$  (w  $\leq$  "žarišče") [1] "žarišče"  $>$  (čas  $<-27$ )  $[11 27$ イロト イ押 トイラト イラト

V. Batagelj [Uvod](#page-0-0)

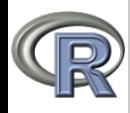

## Računanje z logičnimi vrednostmi in nizi

### [Uvod](#page-0-0)

V. Batagelj

[Projekt R](#page-2-0) [Okolje R](#page-8-0)

[Spremenljivke](#page-12-0) [Prireditveni](#page-14-0) stavek

[Osnovne zvrsti](#page-17-0)

[Branje in izpis](#page-26-0)

```
> 5 & 0 > c <- "Ljubljana"
[1] FALSE > \text{nchar}(c)<br>> x \le -3 [1] 9
> x <- -3 [1] 9
> ifelse(x>=0,"pozitiven","negativen") > substr(c,6,9)
[1] "negativen" [1] "negativen" [1] "jana" \rightarrow sqrt(ifelse(x >= 0, x, NA)) \rightarrow strsplit(c, "j")
> sqrt(ifelse(x >= 0, x, NA)) > str<br>[1] NA [[1]]
[1] NA [[1]]
> ifelse(x >= 0, sqrt(x), NA) [1] "L" "ubl" "ana"
[1] NA \qquad \qquad \> k <- 4 [1] "Ljublj*na"
                                                                           > gsub("a","*",c)<br>[1] "Ljublj*n*"
> switch(k,k+s,s*k-5,3*k-s,2^k,2*k+s) [1] 16
\begin{array}{ll}\n [1] & 16 \\
 \times & 5 \\
 \hline\n \end{array} > tolower(c)
                                                                           [1] "ljubljana"<br>> toupper(c)
> switch(k,k+s,s*k-5,3*k-s,2^k,2*k+s) \lceil 1 \rceil 13
\begin{bmatrix} 1 \end{bmatrix} 13 \begin{bmatrix} 1 \end{bmatrix} \begin{bmatrix} 1 \end{bmatrix} "LJUBLJANA"<br>
\begin{bmatrix} 2 \end{bmatrix} a \begin{bmatrix} -c \end{bmatrix} a \begin{bmatrix} -c \end{bmatrix} and \begin{bmatrix} -c \end{bmatrix} and \begin{bmatrix} -c \end{bmatrix} and \begin{bmatrix} -c \end{bmatrix} and \begin{bmatrix} -c \end{bmatrix} and \begin{bmatrix} -c \end> (ar <- charToRaw("a"))<br>[1] 61
> b <- "Mesto"<br>> paste(a,b)
                                                                           > as.integer(ar)
[1] "Novo Mesto"<br>> paste(a.b.sep="-")              > rawToChar(as.raw(65))
> paste(a,b,sep="-") > rawToChar(as.raw(65))
[1] "Novo-Mesto"
> s <- "lJUBljaNA"
> paste(toupper(substr(s,1,1)),tolower(substr(s,2,nchar(s))),sep='')
[1] "Ljubljana"
                                                                      イロト イ押 トイヨ トイヨト
```
V. Batagelj [Uvod](#page-0-0)

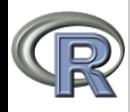

## Prednostni vrstni red

### [Uvod](#page-0-0)

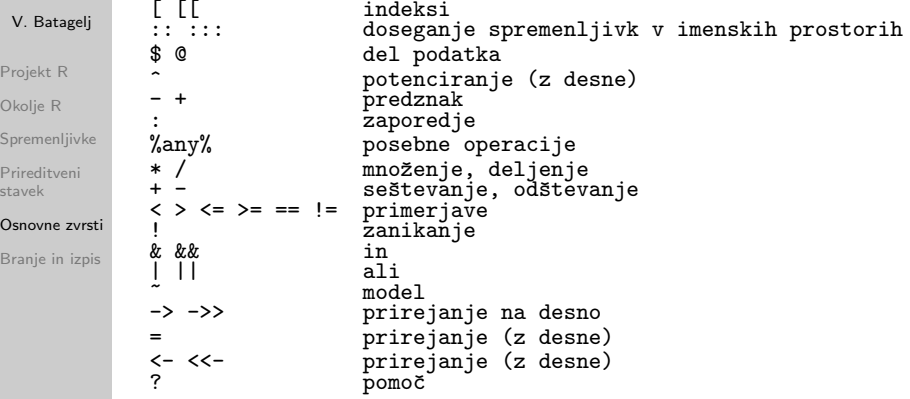

V izrazih se za enakovredne operacije uporablja pravilo z leve proti desni, razen za tiste, pri katerih je zapisano (z desne).

イロン イ何ン イヨン イヨン  $OQ$ 

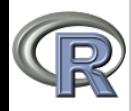

# Branje in izpis

### [Uvod](#page-0-0)

- V. Batagelj
- [Projekt R](#page-2-0) [Okolje R](#page-8-0)
- [Spremenljivke](#page-12-0) [Prireditveni](#page-14-0) stavek
- [Osnovne zvrsti](#page-17-0)
- [Branje in izpis](#page-26-0)

Branje in izpis podatkov bomo podrobneje obdelali pri datotekah. Zaenkrat le najosnovnejše. Branje s tipkovnice nam omogoˇca funkcija scan, izpis pa funkciji cat in print. Funkcija print izpiše en sam podatek in je v bistvu enakovredna temu, da ta podatek vtipkamo v interaktivnem načinu dela. Funkcija cat omogoča združen izpis večih podatkov, ki jih predela v en niz znakov in izpiše.

```
> a <- scan(what=character(0),n=1) > z <- 3-4i
1: "abra" > z
Read 1 item<br>\geq a
[1] "abra"
> a <- 3; b <- 4
> cat(a,"+",b,"=",a+b,"\n",sep="")
3+4=7
```

```
> print(z)<br>[1] 3-4i
```
V. Batagelj [Uvod](#page-0-0)

<span id="page-26-0"></span>イロト イ押 トイヨ トイヨ トー  $OQ$